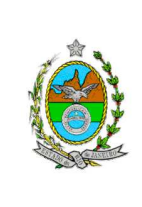

**Proposto por:**  Divisão de Contratos (DICON) **Analisado por:**  Departamento de Contratos e Atos Negociais (DECAN)

**Aprovado por:**  Diretor-Geral da Diretoria Geral de Logística (DGLOG)

**ATENÇÃO: A cópia impressa a partir da intranet é cópia não controlada.** 

### **1 OBJETIVO**

Padronizar o reembolso de despesas acessórias às empresas prestadoras de serviço contratadas pelo Poder Judiciário do Estado do Rio de Janeiro (PJERJ).

# **2 CAMPO DE APLICAÇÃO E VIGÊNCIA**

Esta Rotina Administrativa (RAD) prescreve requisitos pertinentes à Divisão de Contratos, da Diretoria Geral de Logística (DGLOG/DICON), bem como provê orientações a servidores das demais unidades organizacionais (UO) que têm interfaces com este processo de trabalho, passando a vigorar a partir de 22 / 04 / 2011.

## **3 DEFINIÇÕES**

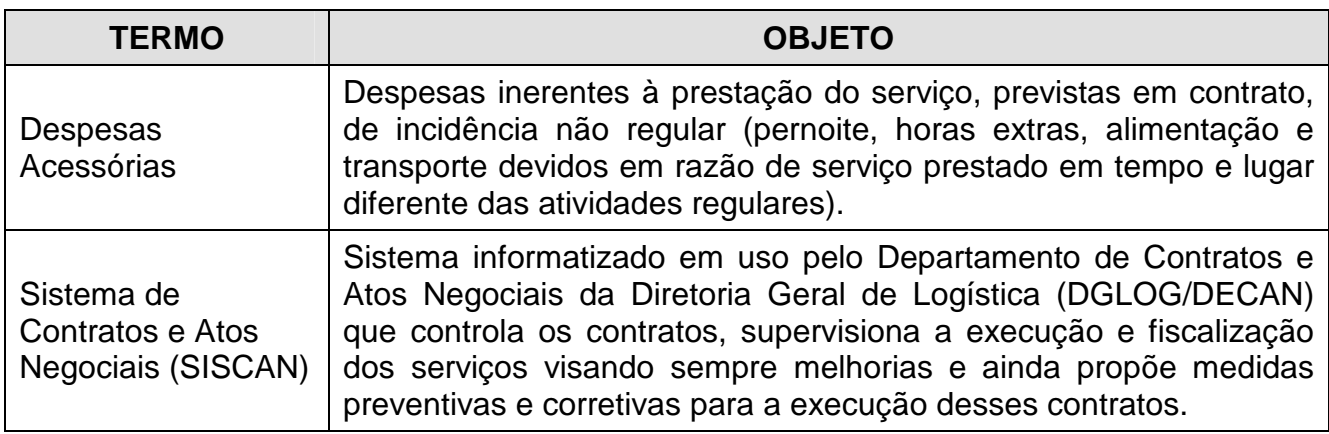

## **4 REFERÊNCIAS**

- Lei federal  $n^{\circ}$  8.666/93;
- Projeto Básico ou Termo de Referência;
- Consolidação das Leis do Trabalho;
- Convenção Coletiva.

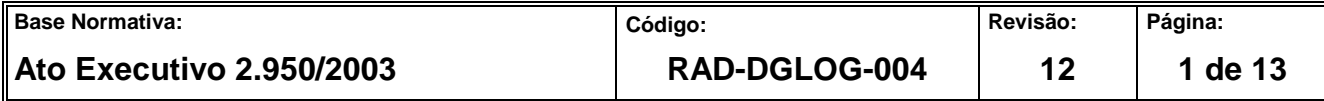

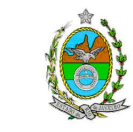

#### **ATENÇÃO: A cópia impressa a partir da intranet é cópia não controlada. 5 RESPONSABILIDADES GERAIS**

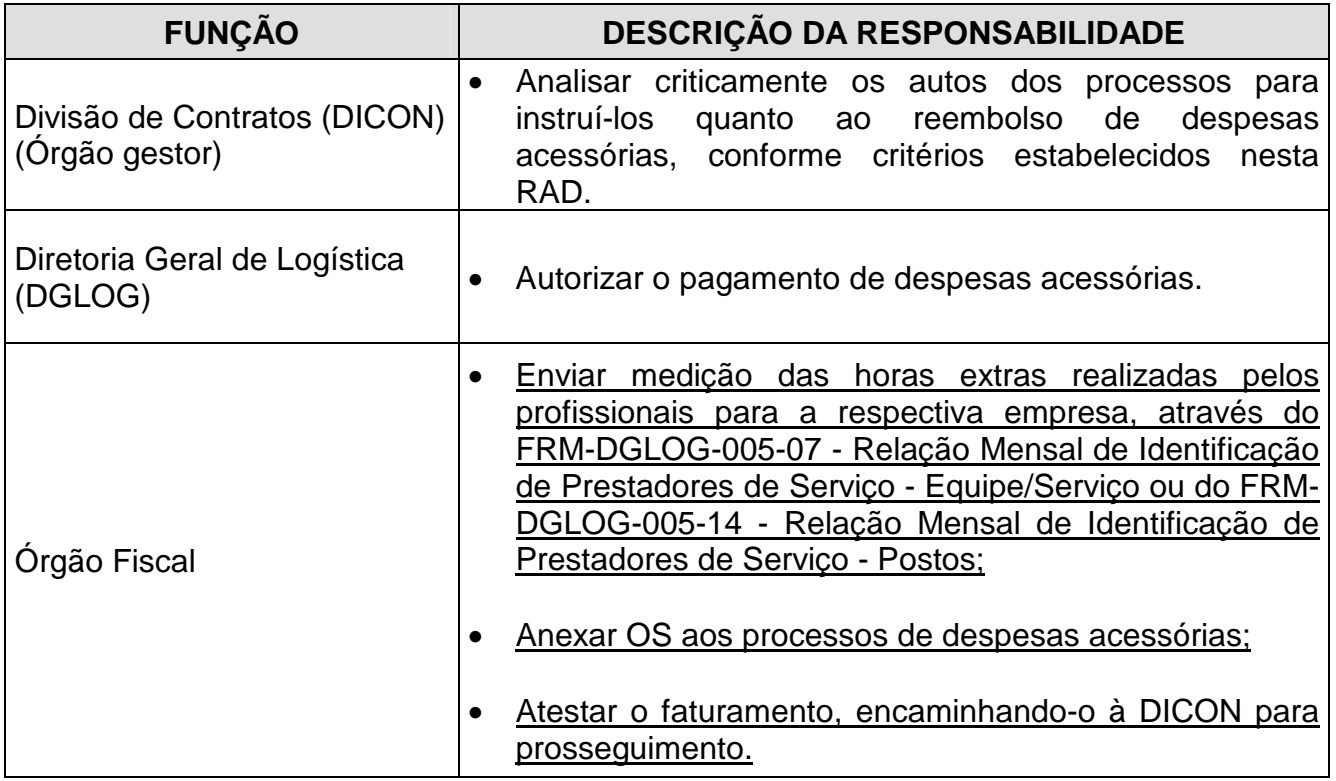

## **6 CRITÉRIOS GERAIS PARA A SOLICITAÇÃO DE PAGAMENTO DE PERNOITES**

- **6.1** O valor de pernoites devidos a prestadores de serviço vinculados às empresas contratadas é por estas adiantado aos profissionais que viajam, cabendo ao PJERJ ressarci-las posteriormente, desde que previsto no Documento de Referência e cumpridos os requisitos desta Rotina.
- **6.2** Os pernoites são pagos para atender às despesas de viagens, cuja efetiva ocorrência se comprova por meio das respectivas Ordens de Serviços (OS). A ausência de OS deve ser justificada pelo fiscal do contrato, que comprova a realização do pernoite mediante apresentação de documentação probatória da efetiva execução do serviço no período determinado.
- **6.2.1** Caso haja substituição do terceirizado para o qual foi requerida a atribuição de pernoites, cabe à UO responsável pela substituição proceder, com a empresa contratada, aos ajustes operacionais relativos ao ressarcimento.

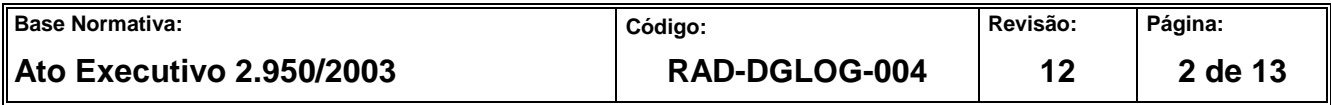

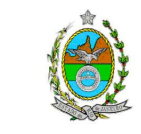

**ATENÇÃO: A cópia impressa a partir da intranet é cópia não controlada.** 

- **6.3** As solicitações de reembolso de pernoites são recebidas quinzenalmente, considerando as viagens realizadas na quinzena anterior.
- **6.4** Quando a viagem não for realizada em transporte próprio do Tribunal de Justiça, a DICON deve verificar se foi anexada aos autos do processo a autorização expressa do diretor da UO solicitante do pernoite, para realização da viagem, visando o reembolso da passagem.

# **7 TRÂMITE DA SOLICITAÇÃO PARA O PAGAMENTO DE PERNOITES**

- **7.1** O fluxograma do processo "Conferir Faturamento de Pernoites" é apresentado no Anexo1.
- **7.2** Os prazos para lançamento do processo "Conferir Faturamento de Pernoites" é apresentado no Anexo 3.
- **7.3** O órgão fiscal forma o processo administrativo, atentando para que o valor dos pernoites não ultrapasse 50% do salário no mês, solicita a autorização para pagamento e encaminha à DICON para conferência.
- **7.4** DICON verifica nos autos:
	- a) O vínculo dos profissionais com os respectivos contratos;
	- b) a existência de duplicidade de solicitação para o mesmo profissional;
	- c) a consistência entre os dados da solicitação e das OS, ou do documento comprobatório da efetiva realização do serviço;
	- d) a comprovação de pagamento aos profissionais através de recibo ou depósito bancário.
- **7.5** Caso haja inconsistência nos autos, a DICON solicita à UO requisitante ou à empresa contratada, conforme o caso, que efetue a correção, de forma a dar continuidade ao trâmite.

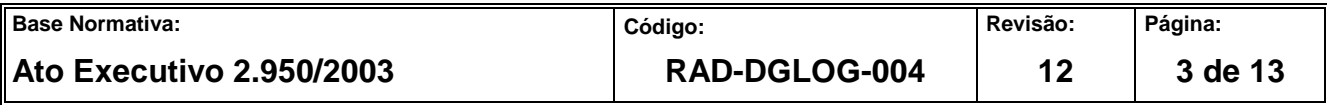

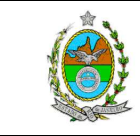

**ATENÇÃO: A cópia impressa a partir da intranet é cópia não controlada.** 

- **7.6** DICON elabora uma planilha de custos da solicitação e uma planilha de controle de saldo contratual, anexa aos autos e encaminha à DGLOG para autorizar o pagamento.
- **7.7** Após receber a confirmação de que a DGLOG autorizou os pagamentos, a DICON lança as informações e os dados no SISCAN e informa à empresa contratada que os pernoites adiantados são devidos, solicitando a emissão da respectiva nota fiscal de cobrança.
- **7.8** DICON recebe a nota fiscal, confere e encaminha ao órgão fiscal. No caso de haver necessidade de retenção de ISS, a DICON indica, através de e-mail, o número da nota fiscal, o valor e o empenho a debitar para o Serviço de Revisão e Cálculo de Tributo, da Divisão de Conferência e Liquidação da Despesa, do Departamento Financeiro, da Diretoria Geral de Planejamento, Coordenações e Finanças (DGPCF/DEFIN/DILID/SETRI).
- **7.9** O Órgão fiscal atesta o faturamento e devolve os autos à DICON.
- **7.10** DICON visa o faturamento e encaminha à Divisão de Conferência e Liquidação da Despesa, do Departamento Financeiro, da Diretoria Geral de Planejamento, Coordenação e Finanças (DGPCF/DEFIN/DILID) para pagamento, informando o empenho a debitar e o recolhimento do ISS, realizado através de e-mail, em consonância com o item 7.8, anexando sua cópia, bem como planilha correspondente.
- **7.11** DICON monitora os prazos de tramitação dos processos de faturamento nas planilhas de Tempo de Ciclo de Solicitação de Pagamento de Pernoites, Tempo de Ciclo de Solicitação de Pagamento de Pernoites Consolidada e Checklist do Tempo de Ciclo de Solicitação de Pagamento de Pernoites.

## **8 CRITÉRIOS GERAIS PARA A SOLICITAÇÃO DE PAGAMENTO DE HORAS EXTRAS, ALIMENTAÇÃO E TRANSPORTE**

**8.1** O valor das horas extras e do reembolso de alimentação e transporte a ser pago aos profissionais vinculados às empresas contratadas é devido após a execução dos

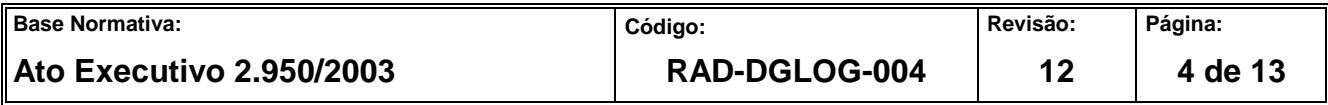

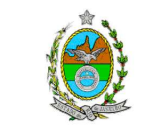

**ATENÇÃO: A cópia impressa a partir da intranet é cópia não controlada.** 

serviços, cabendo ao PJERJ ressarci-lo posteriormente, desde que previsto no Documento de Referência e cumpridos os requisitos desta rotina.

**8.2** As horas extras e os reembolsos são solicitados para o atendimento dos serviços extraordinários realizados pelas empresas contratadas, cuja ocorrência seja comprovada por meio das respectivas Ordens de Serviços (OS) ou por documento comprobatório da efetiva execução do serviço no período determinado.

## **9 TRÂMITE DA SOLICITAÇÃO PARA O PAGAMENTO DE HORAS EXTRAS, ALIMENTAÇÃO E TRANSPORTE**

- **9.1** O fluxograma do processo de trabalho "Conferir Faturamento de Horas Extras, Alimentação e Transporte" é apresentado no Anexo 2.
- **9.2** Os prazos para tramitação do processo "Conferir Faturamento de Horas Extras, Alimentação e Transporte" é apresentado no Anexo 4.
- **9.3** O Gestor recebe o faturamento das horas extras acompanhado dos seguintes documentos:
	- a) Regularidade fiscal da contratada (certidão do INSS e FGTS (Fundo de Garantia por Tempo de Serviço));
	- b) Comprovações do pagamento das horas extras, vale alimentação e vale transporte;
	- c) Planilha demonstrativa de cálculos do valor faturado.
- **9.4** O Gestor verifica a documentação através do FRM-DGLOG-026-01 Checklist para Apresentação do Faturamento, e anexa-o aos autos, dando o seguinte encaminhamento:
- **9.4.1** Na ausência de qualquer um dos documentos relacionados no checklist, o faturamento não pode ser recebido.

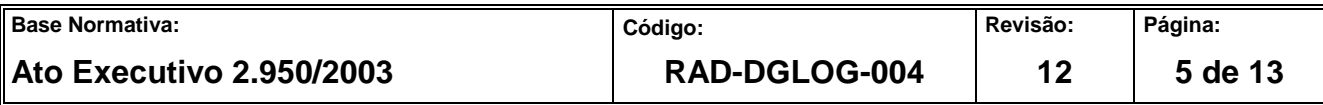

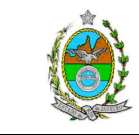

**ATENÇÃO: A cópia impressa a partir da intranet é cópia não controlada.** 

- **9.5** Estando os documentos corretos, o faturamento é autuado e encaminhado ao Fiscal para atestação.
- **9.6** O Fiscal deve no ato da atestação juntar aos autos:
- **9.6.1** As Ordens de Serviço (OS) ou outro documento comprobatório da execução do serviço;
- **9.6.1** O FRM-DGLOG-005-07 Relação Mensal de Identificação de Prestadores de Serviço - Equipe/Serviço ou do FRM-DGLOG-005-14 - Relação Mensal de Identificação de Prestadores de Serviço – Postos.
- **9.7** O Fiscal deve atestar o faturamento e devolver os autos ao gestor.
- **9.8** O Gestor verifica nos autos:
	- a) O vínculo dos profissionais com os respectivos contratos, através do SISCAN;
	- b) Se o reembolso das horas extras ao profissional está de acordo com a Consolidação das Leis do Trabalho (CLT) e/ou com o Acordo Coletivo da Categoria;
	- c) A consistência entre os dados do faturamento e das OS.
- **9.8.1** Caso haja inconsistência nos autos, a DICON solicita à UO responsável ou à empresa contratada sua pronta correção, de forma a dar continuidade ao trâmite.
- **9.8.2** O Gestor elabora a Planilha de Faturamento de Horas Extras, Alimentação e Transporte e anexa-a aos autos e a Planilha de Controle de Saldo Contratual.
- **9.9** No caso de haver necessidade de retenção de ISS, a DICON indica, através de e-mail, o número da nota fiscal, o valor e o empenho a debitar para o Serviço de Revisão e Cálculo de Tributo, da Divisão de Conferência e Liquidação da Despesa, do Departamento Financeiro, da Diretoria Geral de Planejamento, Coordenações e Finanças (DGPCF/DEFIN/DILID/SETRI).

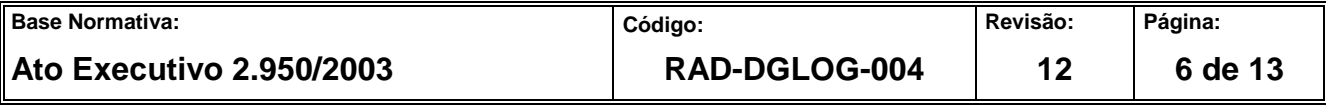

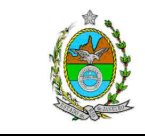

**ATENÇÃO: A cópia impressa a partir da intranet é cópia não controlada.** 

- **9.10** No caso das certidões de regularidade fiscal (INSS e FGTS) vencidas, o Gestor procede à atualização das mesmas por meio dos sites oficiais da Previdência Social e Caixa Econômica Federal.
- **9.11** Após o cumprimento das exigências, o faturamento é visado pelo gestor, ratificando o empenho a debitar e o recolhimento do ISS, informado através de e-mail, em consonância com o item 9.9, e procede ao lançamento dos dados no SISCAN;
- **9.12** O Gestor encaminha os autos à DGLOG para ciência e após à DGPCF para pagamento;
- **9.13** A DICON monitora os prazos de tramitação do processo descrito acima na Planilha de Tempo de Ciclo de Faturamento.

#### **10 INDICADORES**

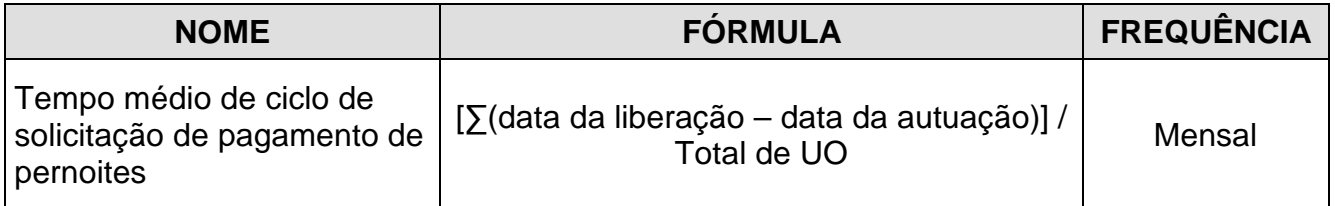

## **11 GESTÃO DE REGISTROS**

**11.1** Os registros deste processo de trabalho são geridos pela UO e mantidos em seu arquivo corrente, de acordo com a tabela de gestão de registros apresentada a seguir:

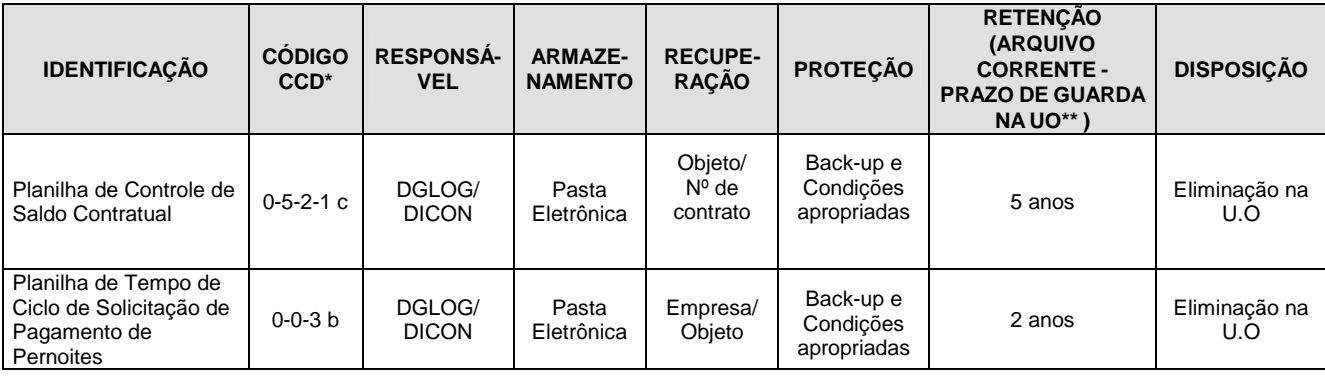

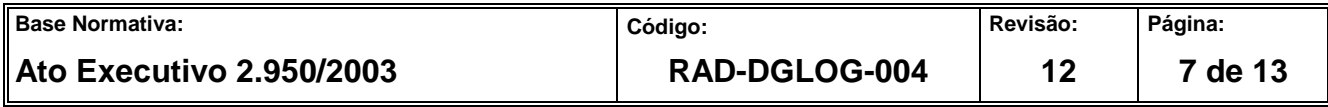

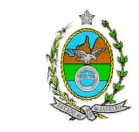

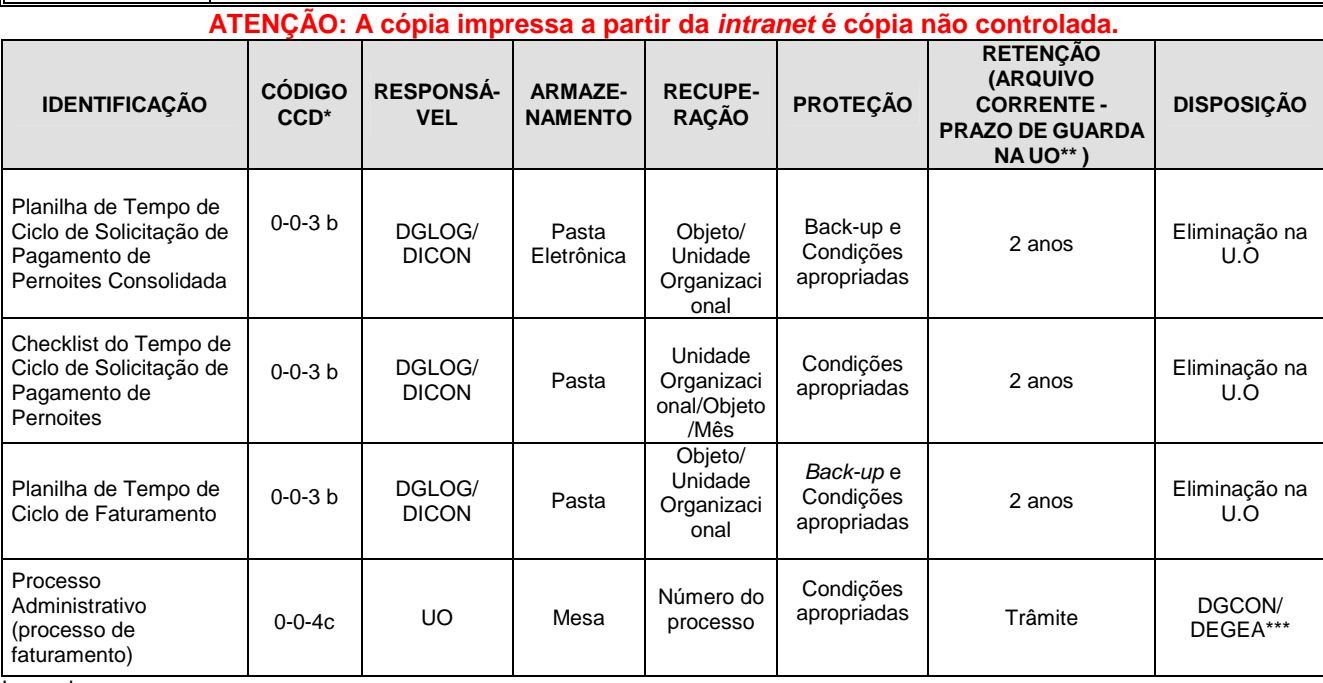

Legenda:

\*CCD = Código de Classificação de Documentos.

\*\*UO = Unidade Organizacional.

\*\*\*DGCON/DEGEA = Departamento de Gestão de Acervos Arquivísticos, da Diretoria Geral de Gestão do Conhecimento.

Notas:

- a) Eliminação na UO procedimentos da RAD-DGCON-020 Eliminar Documentos nas Unidades Organizacionais.
- b) DGCON/DEGEA procedimentos da RAD-DGCON-002 Arquivar e Desarquivar Documentos no DEGEA; procedimentos da RAD-DGCON-017 - Avaliar, Selecionar e Eliminar Documentos do Arquivo Intermediário e procedimentos da RAD-DGCON-021 – Gerir Arquivo Permanente.
- c) Os registros lançados no Sistema Corporativo são realizados por pessoas autorizadas e recuperados na UO. O armazenamento, a proteção e o descarte desses registros cabem à DGTEC, conforme RAD-DGTEC-021 – Elaborar e Manter Rotinas de Armazenamento de Segurança dos Bancos de Dados e Servidores de Aplicação.

## **12 ANEXOS**

- Anexo 1– Fluxograma do processo de trabalho Conferir Faturamento de Pernoites;
- Anexo 2 Fluxograma do processo de trabalho Conferir Faturamento de Horas Extras, Alimentação e Transporte;
- Anexo 3 Prazos para tramitação do processo de trabalho Conferir Faturamento de Pernoites;

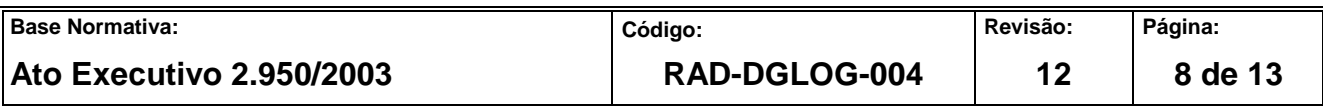

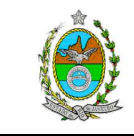

**ATENÇÃO: A cópia impressa a partir da intranet é cópia não controlada.** 

• Anexo 4 – Prazos para tramitação do processo de trabalho Conferir Faturamento de

Horas Extras, Alimentação e Transporte.

==========

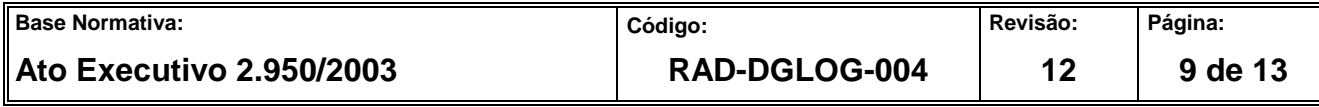

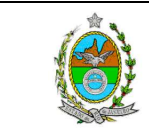

#### **ATENÇÃO: A cópia impressa a partir da intranet é cópia não controlada. ANEXO 1 – FLUXOGRAMA DO PROCESSO DE TRABALHO CONFERIR FATURAMENTO DE PERNOITES**

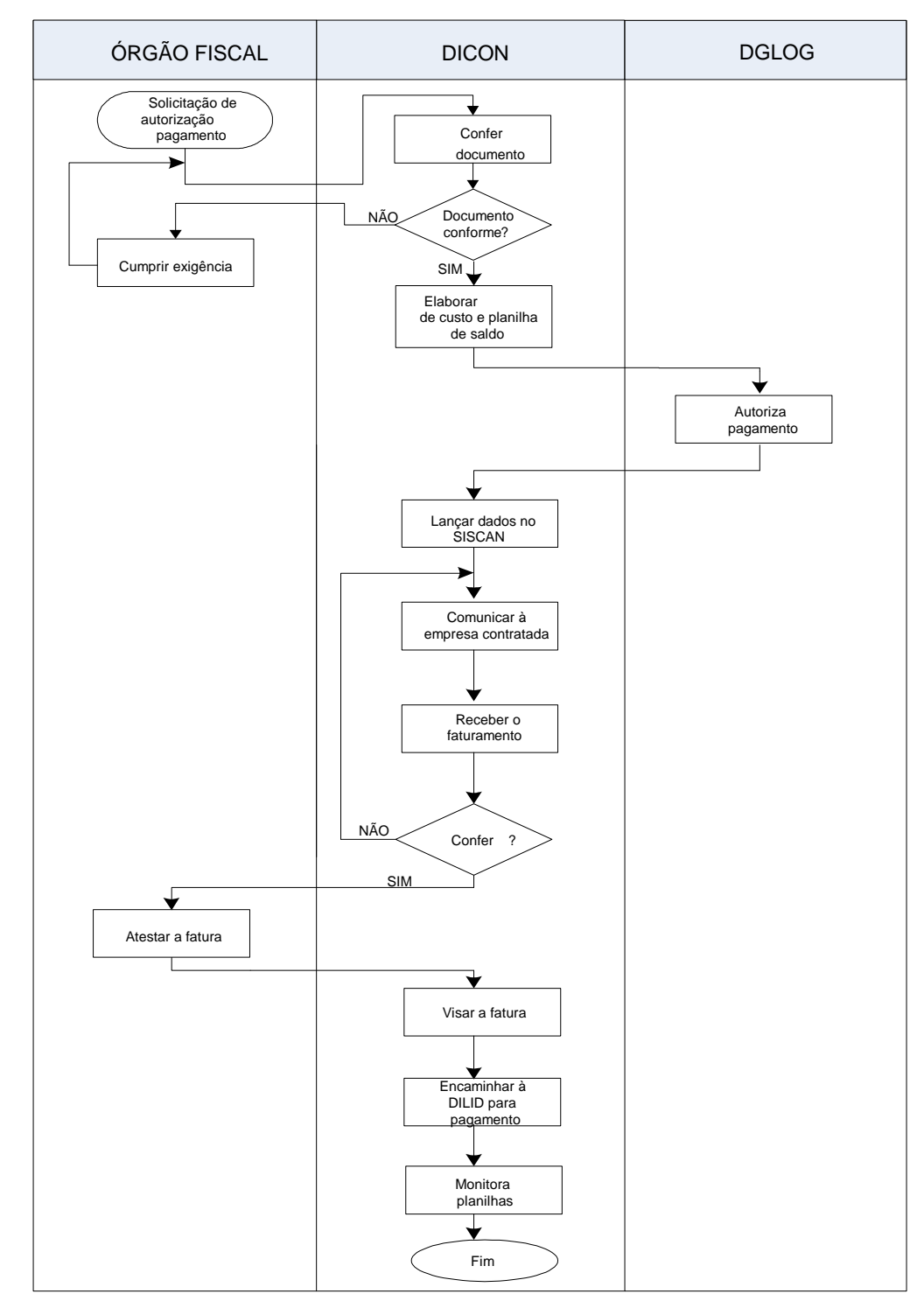

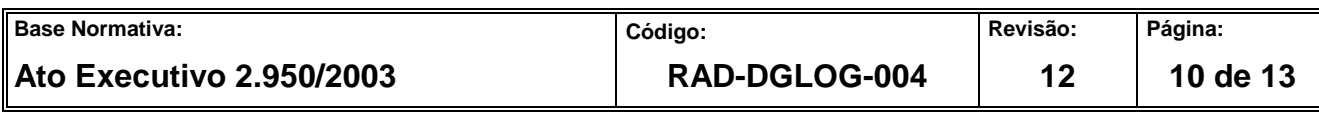

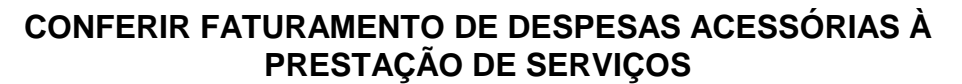

#### **ATENÇÃO: A cópia impressa a partir da intranet é cópia não controlada. ANEXO 2 - FLUXOGRAMA DO PROCESSO DE TRABALHO CONFERIR FATURAMENTO DE HORAS EXTRAS, ALIMENTAÇÃO E TRANSPORTE**

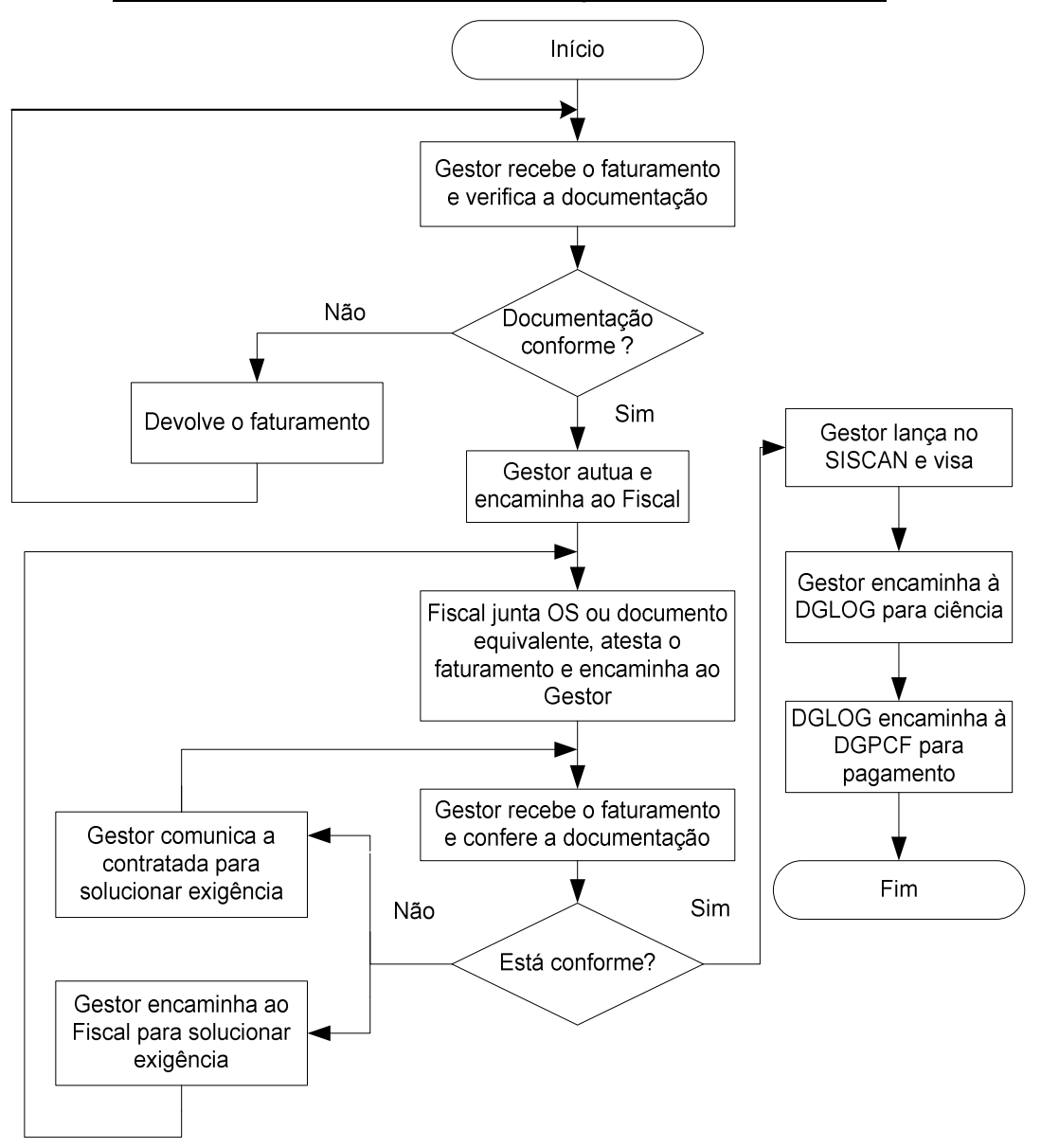

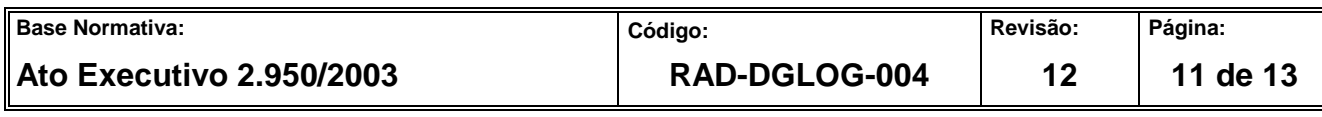

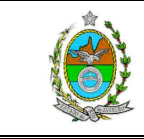

#### **ATENÇÃO: A cópia impressa a partir da intranet é cópia não controlada. ANEXO 3 - PRAZOS PARA TRAMITAÇÃO DO PROCESSO DE TRABALHO CONFERIR FATURAMENTO DE PERNOITES**

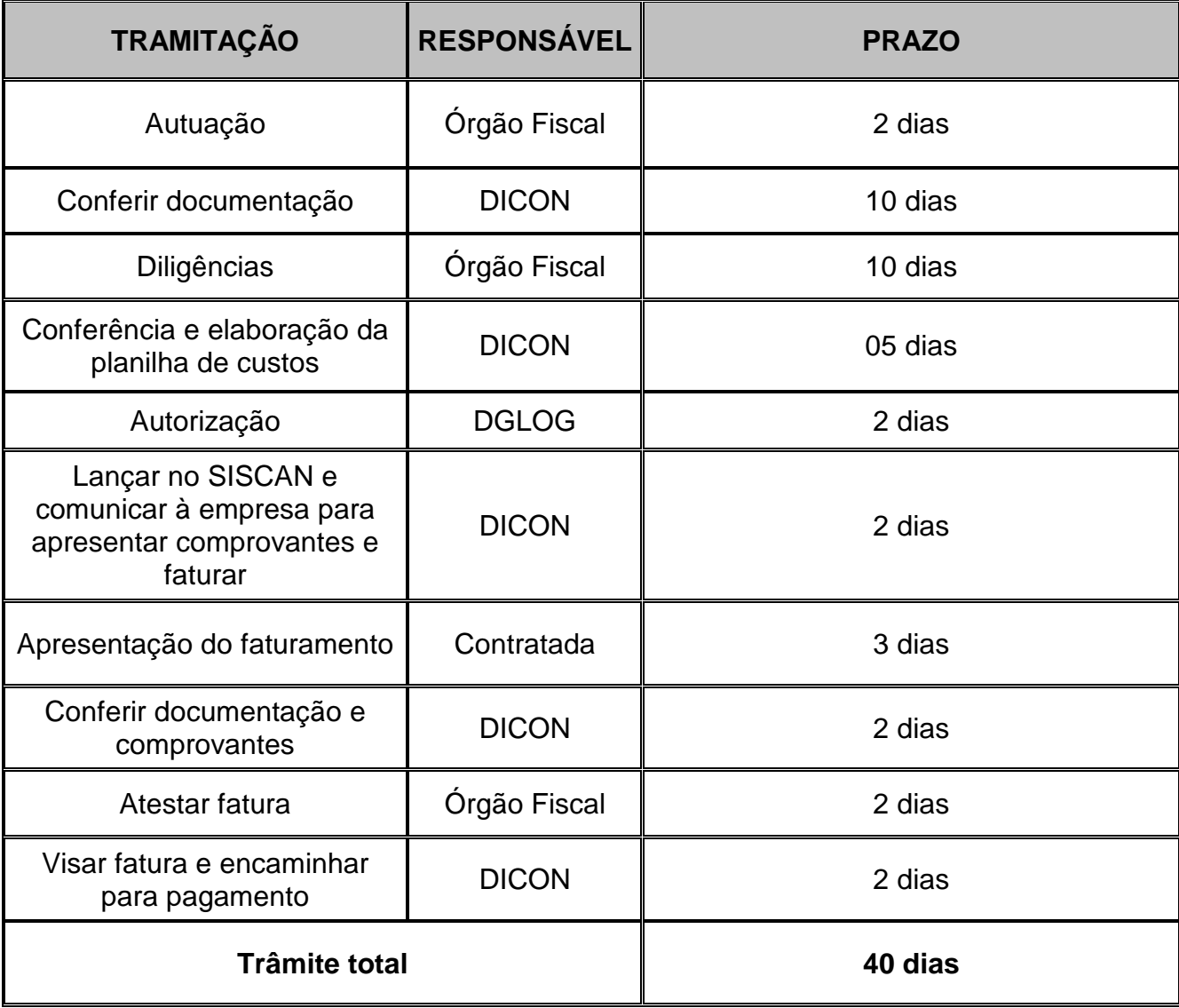

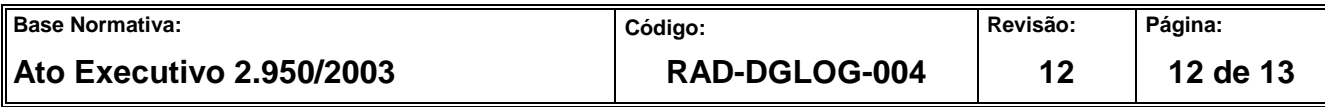

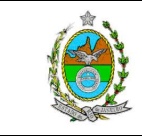

#### **ATENÇÃO: A cópia impressa a partir da intranet é cópia não controlada. ANEXO 4 - PRAZOS PARA TRAMITAÇÃO DO PROCESSO DE TRABALHO CONFERIR FATURAMENTO DE HORAS-EXTRAS, ALIMENTAÇÃO E TRANSPORTE**

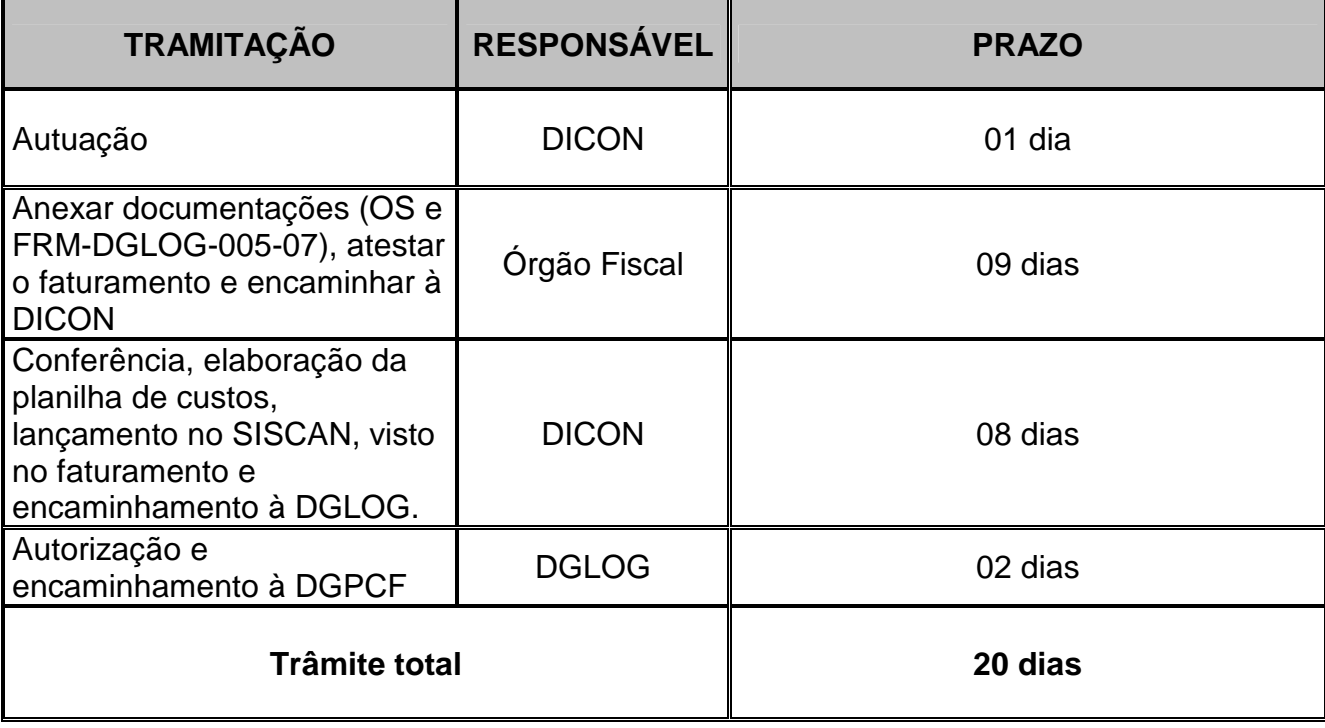

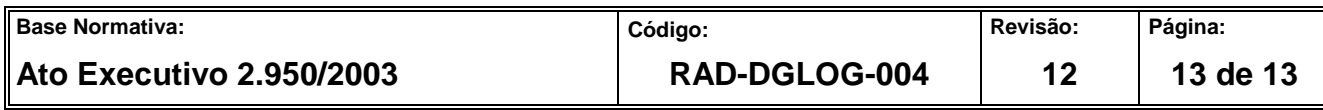